## **PHP and System i Omni User Group**

Mike Pavlak and Chinmin Zhou Tripp Lite

## **Three Parts**

- **Presentation**
- **Installation**
- **Startup and First Script**

## **Presentation Agenda**

- **Introduction to PHP**
- Why is PHP attractive?
- Example PHP scripts
- What is Zendcore?
- Connection to DB2 on i5/OS with sample

## **What is PHP?**

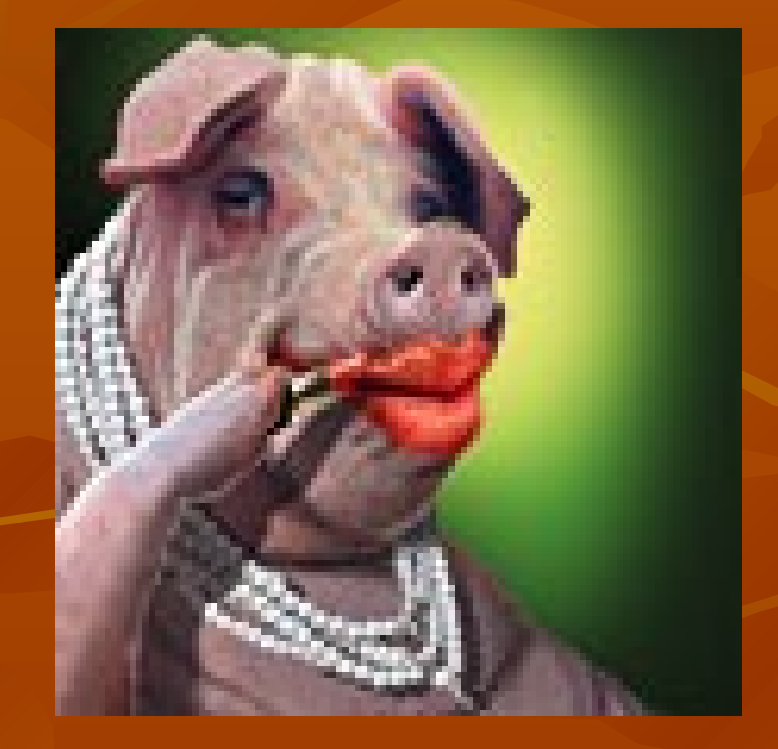

## **What is PHP?**

- **PHP Hypertext Pre-Processor**
- **Developed initially by [Rasmus](rl5.jpg) [Lerdorf](rl5.jpg) in 1994**
- **Andi Gutmans and Zeev Suraski in 1997**
- **Thousands of contributors worldwide**
- 4-5 million developers
- 20-25 million web sites over 5+ million IPs?

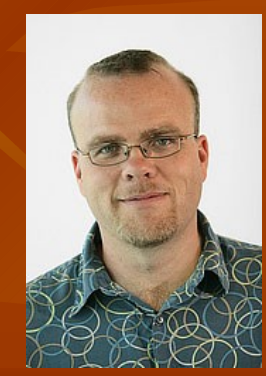

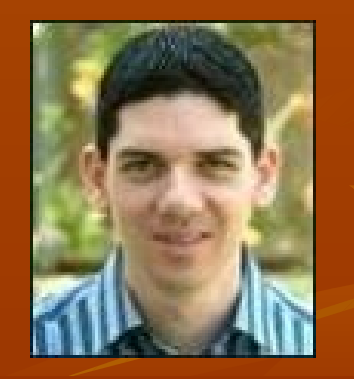

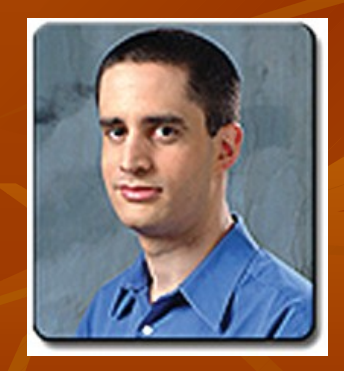

## **PHP is a Scripting Language**

- Not compiled, interpreted
- **Easy way to get database info to Web**
- **Short learning curve as OO is optional**
- **Forgiving and intuitive code structure**
- **Similar in nature to Net.Data, not as verbose**

## **Who is Using PHP?**

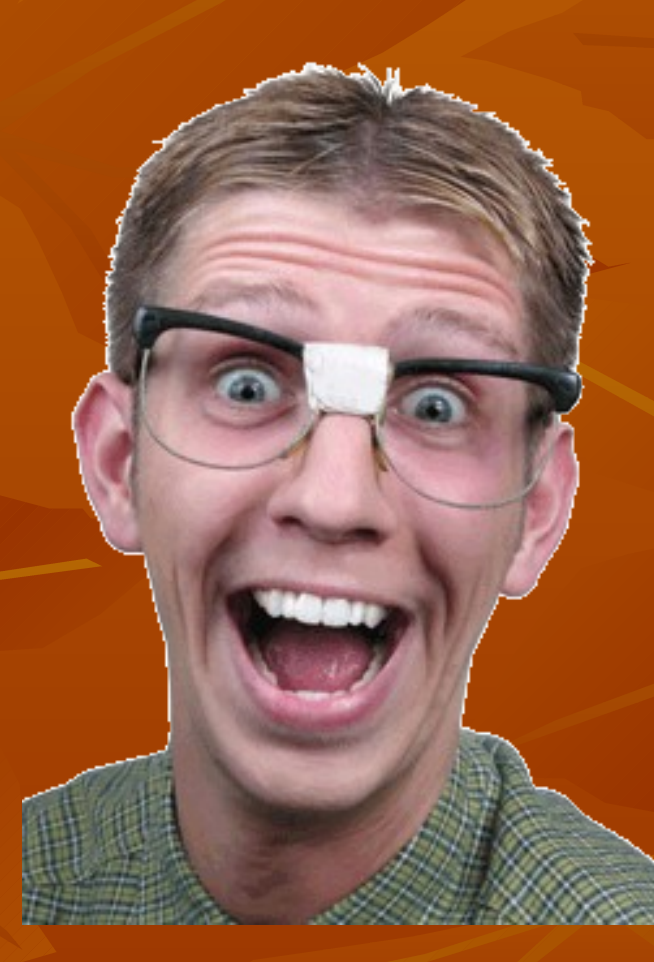

## **Who uses PHP?**

- Yahoo, Google, Fiat, Mazda, Disney
- Kids coming out of school (low \$)
- $\blacksquare$  Open source developers  $-10,000$  projects
- **Community strong in knowledge and support**

**Why use PHP?**

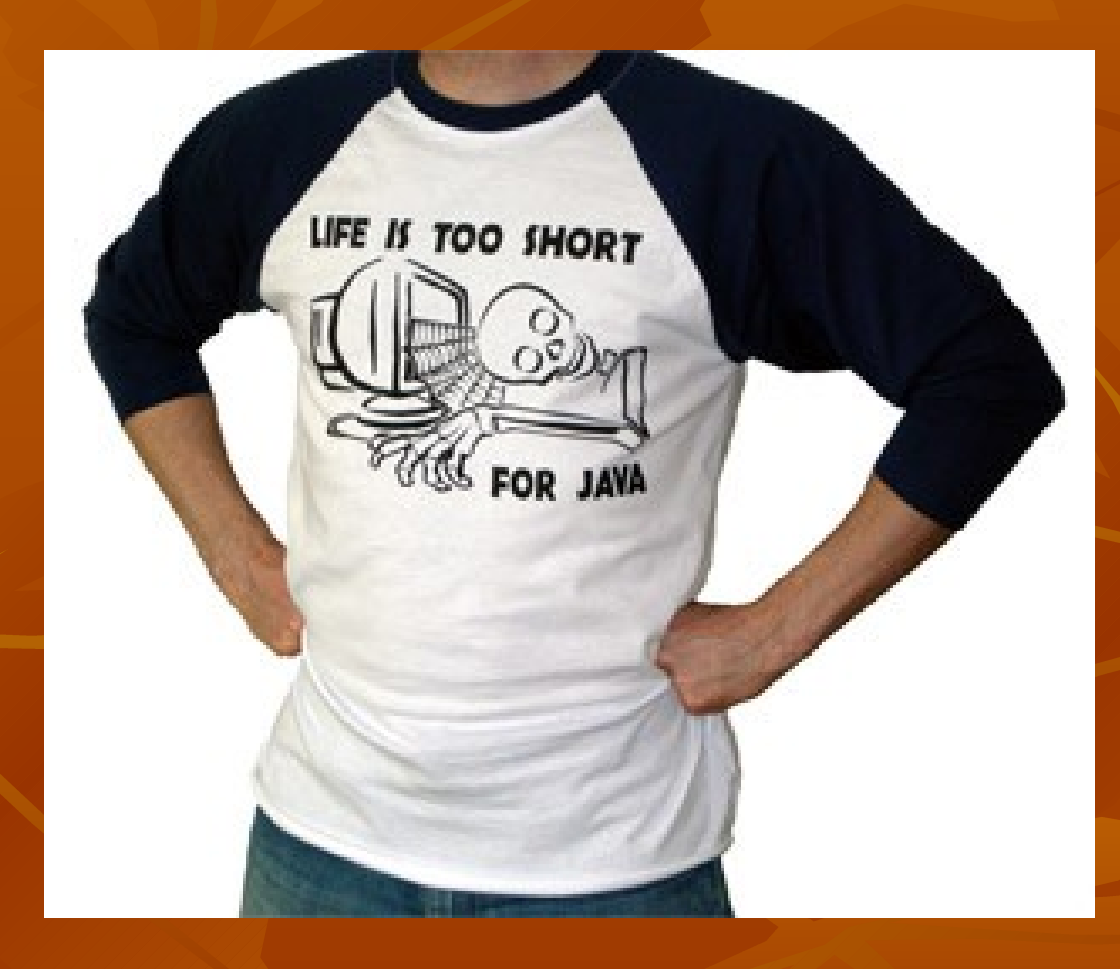

## **Why use PHP?**

- Easy to code
- **Short learning curve**
- **Immediate productivity**
- **Example 2** Example 2 PHP Runtime engine
- **PHP** is to Java what RPG is to COBOL!

## **Why did Tripp Lite choose PHP?**

### **Applications!**

- **Dot.Project Project Management & Helpdesk**
- OWL Procedure and Document Management
- V-Bulletin Online Forum (Vendor relations)
- Mambo Content Management System

#### Cost

■ Total for all applications: one \$99 support license

## **What is Zendcore?**

- **The PHP runtime engine, free download**
- Created & supported by Zend
- Observe and manage performance of PHP
- System i V5R4 PHP runtime released July '06

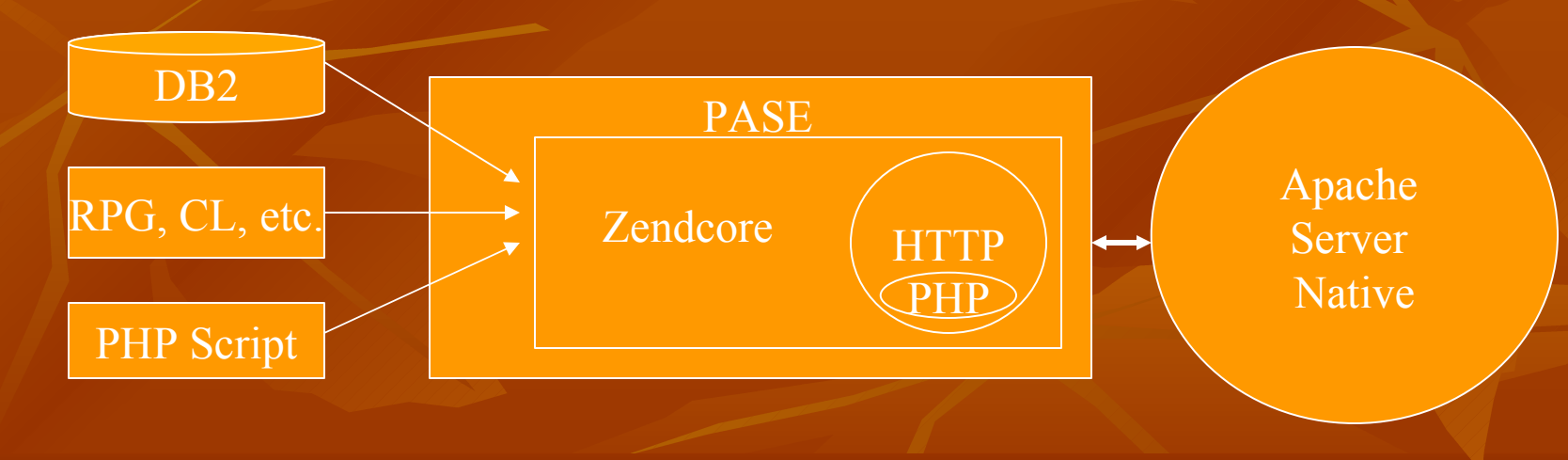

## **Advantages of PHP on System i**

- **Example 2** Zendcore for System i
- Modern platform for app consolidation
- Wide selection of PHP applications
- Scalability from 1-64 processors with no application code changes
- Outperforms Net.Data

## **Sample Script – PHP Info**

**PHPInfo()** is a great when starting out

- Confirms correct setup of PHP
- **Shows a LOT of info about environment**
- Sample code: (Shortest PHP Macro around!)

<?php echo phpinfo(); ?>

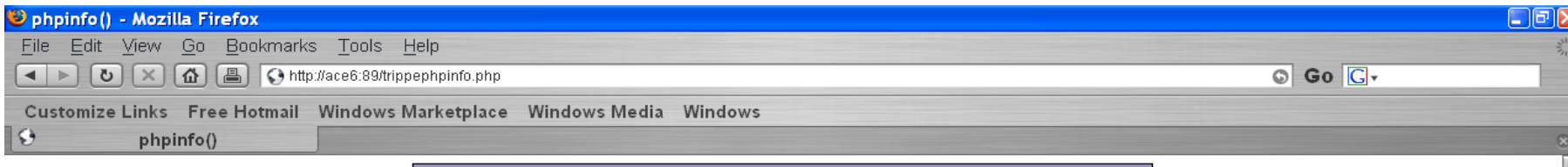

#### PHP Version 5.1.6

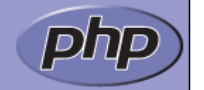

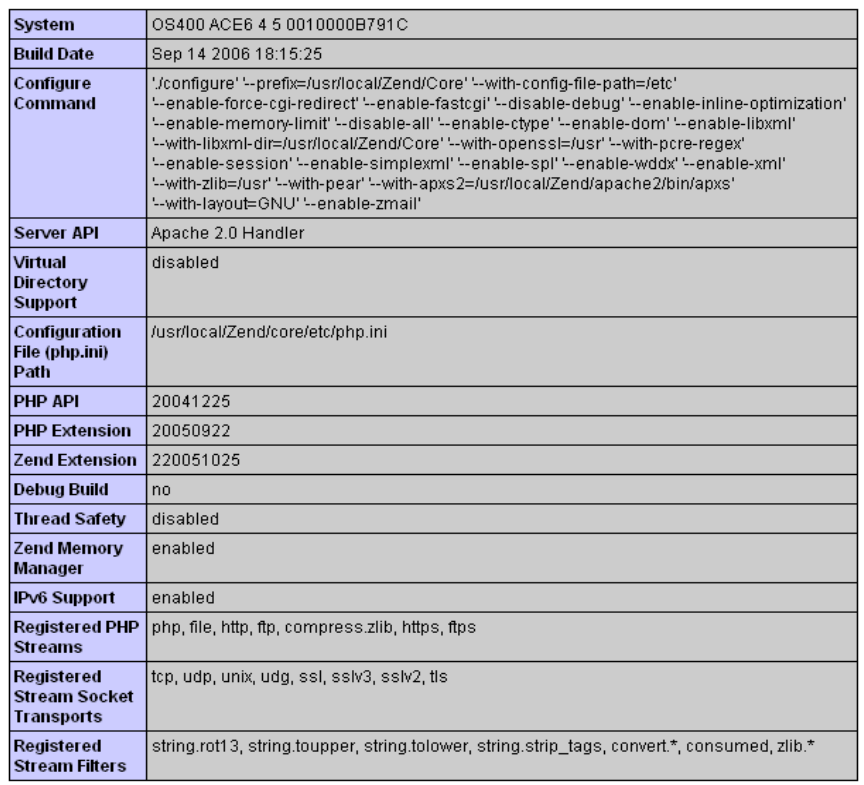

This program makes use of the Zend Scripting Language Engine: Zend Engine v2.1.0, Copyright (c) 1998-2006 Zend Technologies with Zend Core v1.5.0, Copyright (c) 1998-2006, by Zend Technologies<br>with Zend Extension Manager v1.0.10, Copyright (c) 2003-2006, by Zend Technologies<br>with Zend Optimizer v3.0.1, Copyright (c) 1998-2006, by Zend Technolog

with Zend Debugger v5.2.0-i5, Copyright (c) 1999-2006, by Zend Technologies

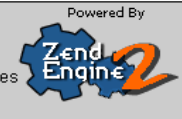

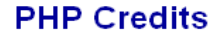

## **Install Zendcore**

#### **Prerequisites:**

- See Zendcore installation documentation!!!
- i5/OS V5R4 (V5R3 coming in 2007)
- **Recent Cumulative PTF package, PASE, QShell**
- **Software installation** 
	- Upload \*SAVF, Restore, and...
	- **Type GO ZCMENU**

## **Start Zendcore**

### ...and select option 5

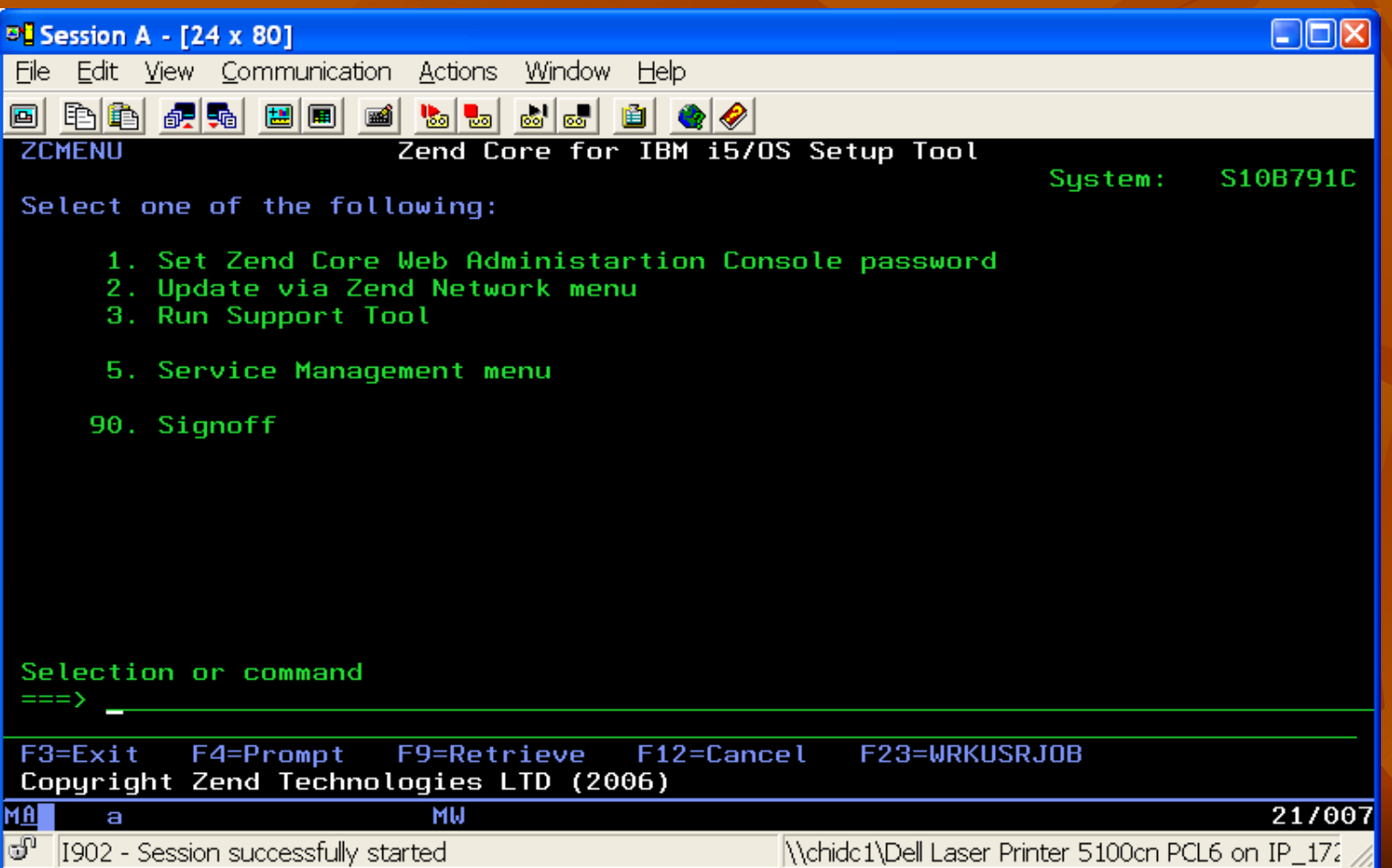

## Start Zendcore

#### • Menu: Select option 4

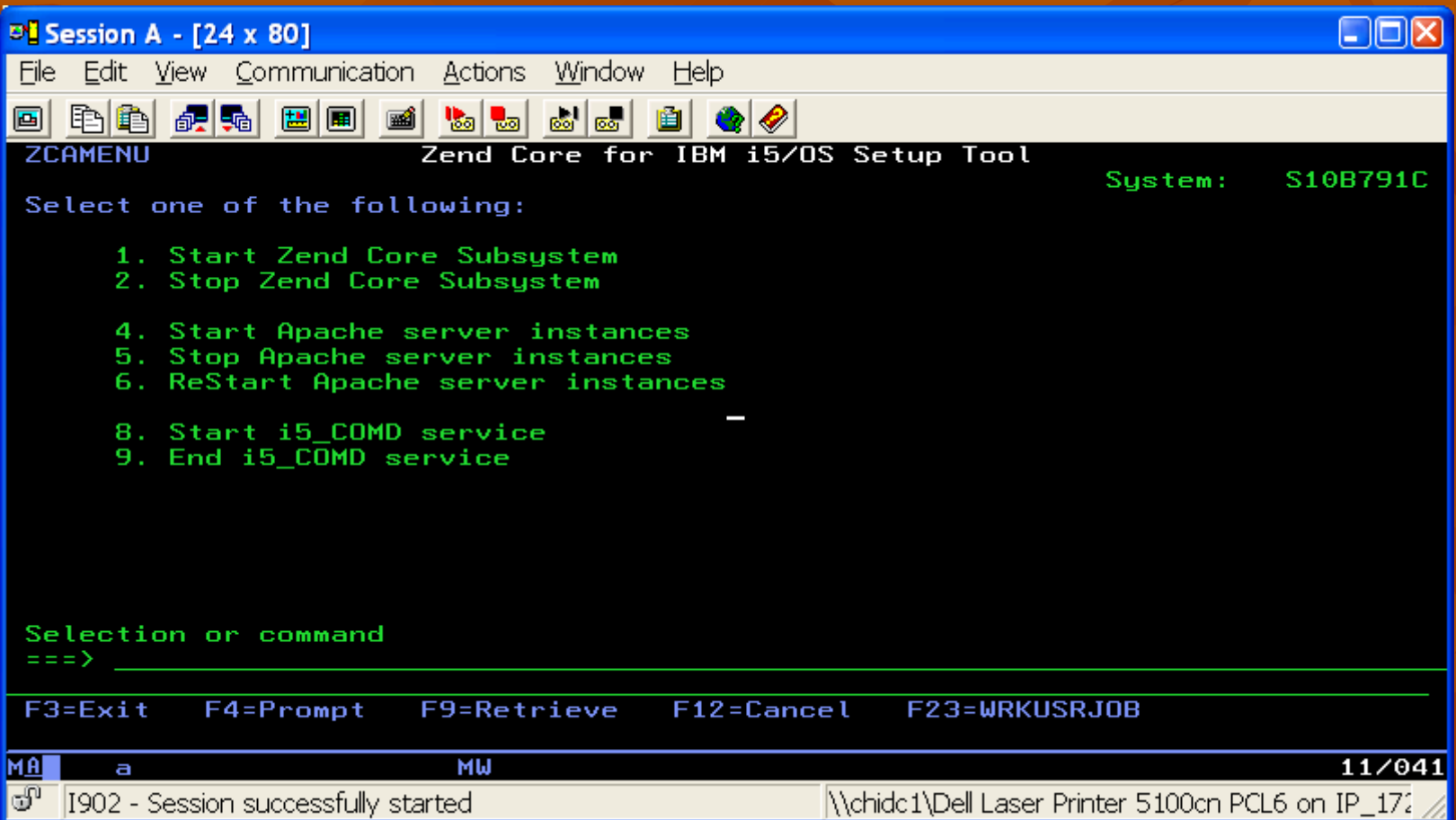

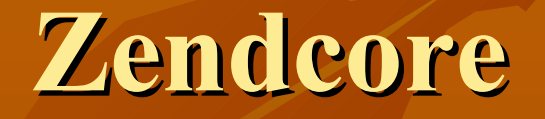

# It's that easy!

## **PHP Code**

- Some real PHP code:
- **Basics:** 
	- Variables are all cast with \$
	- **Array processing-supports multi-dimensional**
	- Can change the type of a variable during operation
	- **If then, while do, Switch, Do Until**
	- And many many more!

## **PHP Example 2**

#### Hello World

 $\text{thm}$   $>$   $\text{thead}$ <title>This is the Hello World Script</title>  $<$ /head $>$  $$ 

 $\langle$ ?php // This is a comment /\* This is a comment that spans multiple lines \*/

echo "<br/>show Hello World"; echo "<br/>show Hello World"; ?>

 $<$ body> $<$ html>

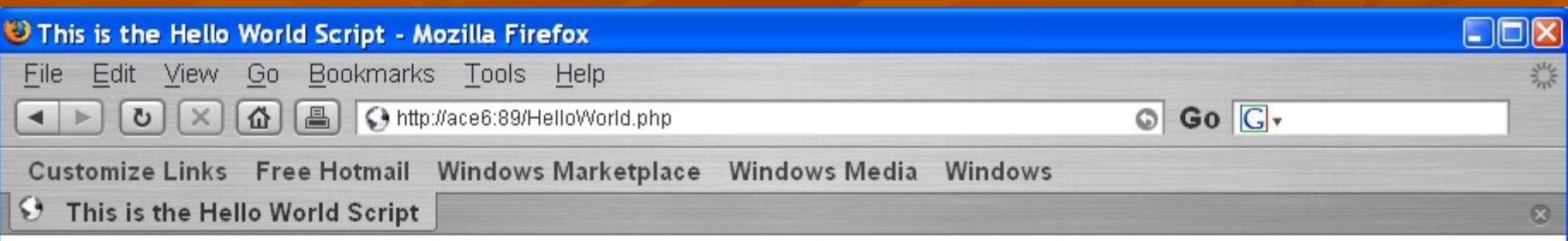

ℤ

Hello  $\operatorname{\mathsf{World}}$  $\operatorname{Hello}$  World

## **Connection to DB2**

- Need three things:
	- System
	- User ID
	- Password

 $$conn = "*LOCAL";$ \$name = "PHPDEV"; \$pwd = "password";

\$i5link = i5\_connect(\$conn, \$name, \$pwd); if (\$i5link) echo "Connected to i5 running under \$name profile"; else echo 'Connection failed: '.db2\_stmt\_error().' : '.db2\_stmt\_errormsg();

## **Sample Payroll List**

- **Connect to System i**
- Select record from any table
- **Display records** 
	- Calculate net pay
	- Calculate totals
- **Perform some summary functions Disconnect**

## **Source Data**

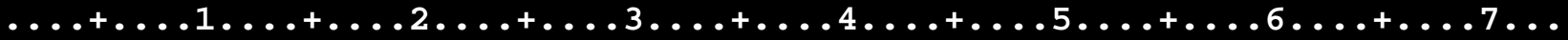

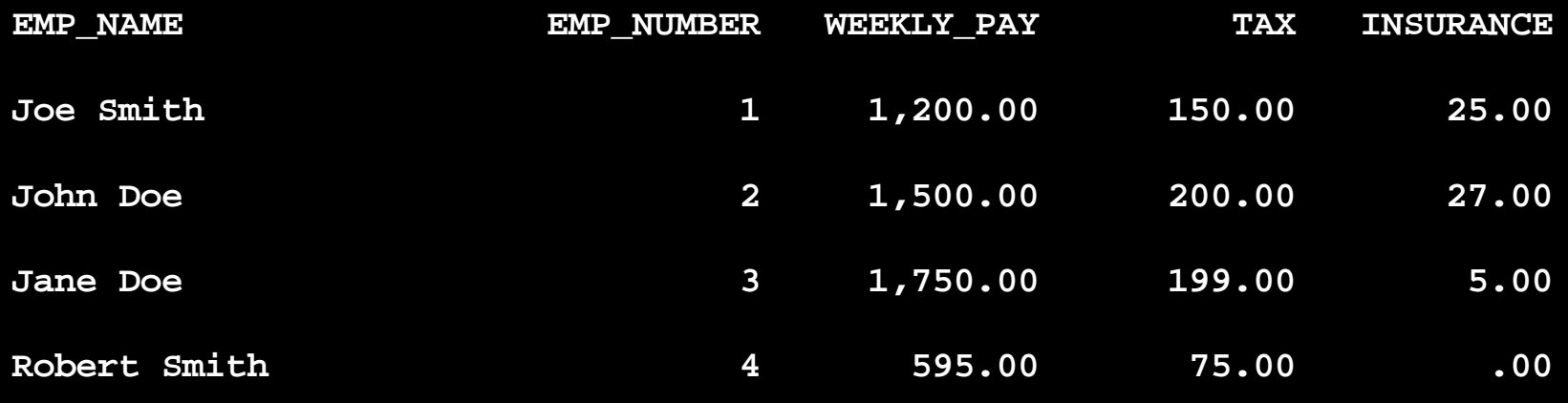

**\*\*\*\*\*\*\*\* End of data \*\*\*\*\*\*\*\***

## **Resulting Webpage**

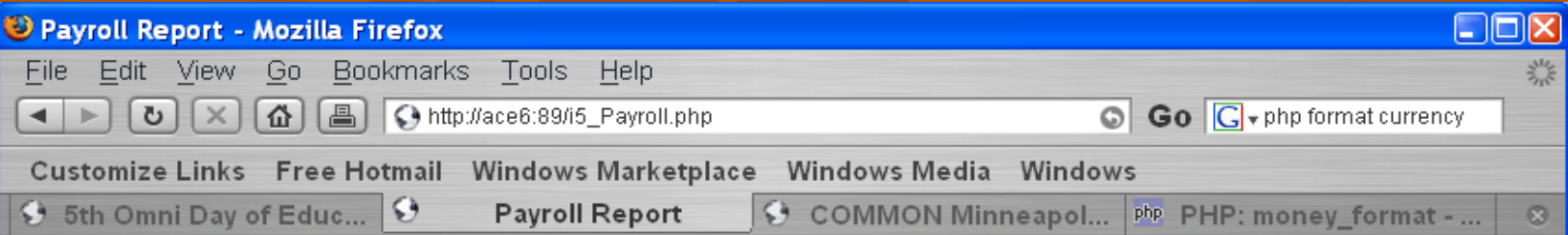

#### **Report** Payroll Report

Connected to i5 running under PHPDEV profile

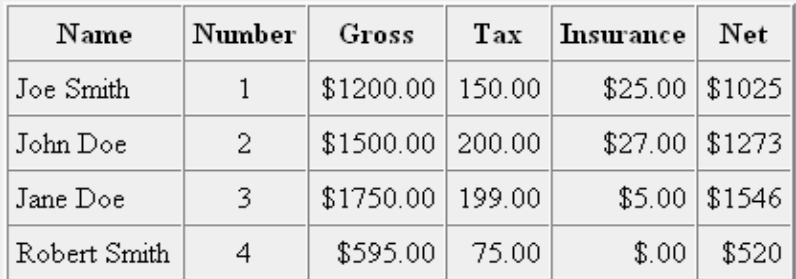

Total Gross Pay is \$5045

Total tax payment is \$624

Total insurance payment is \$57

The average for each record is \$1261.25

## **Code for Page…**

# See Zend Studio!

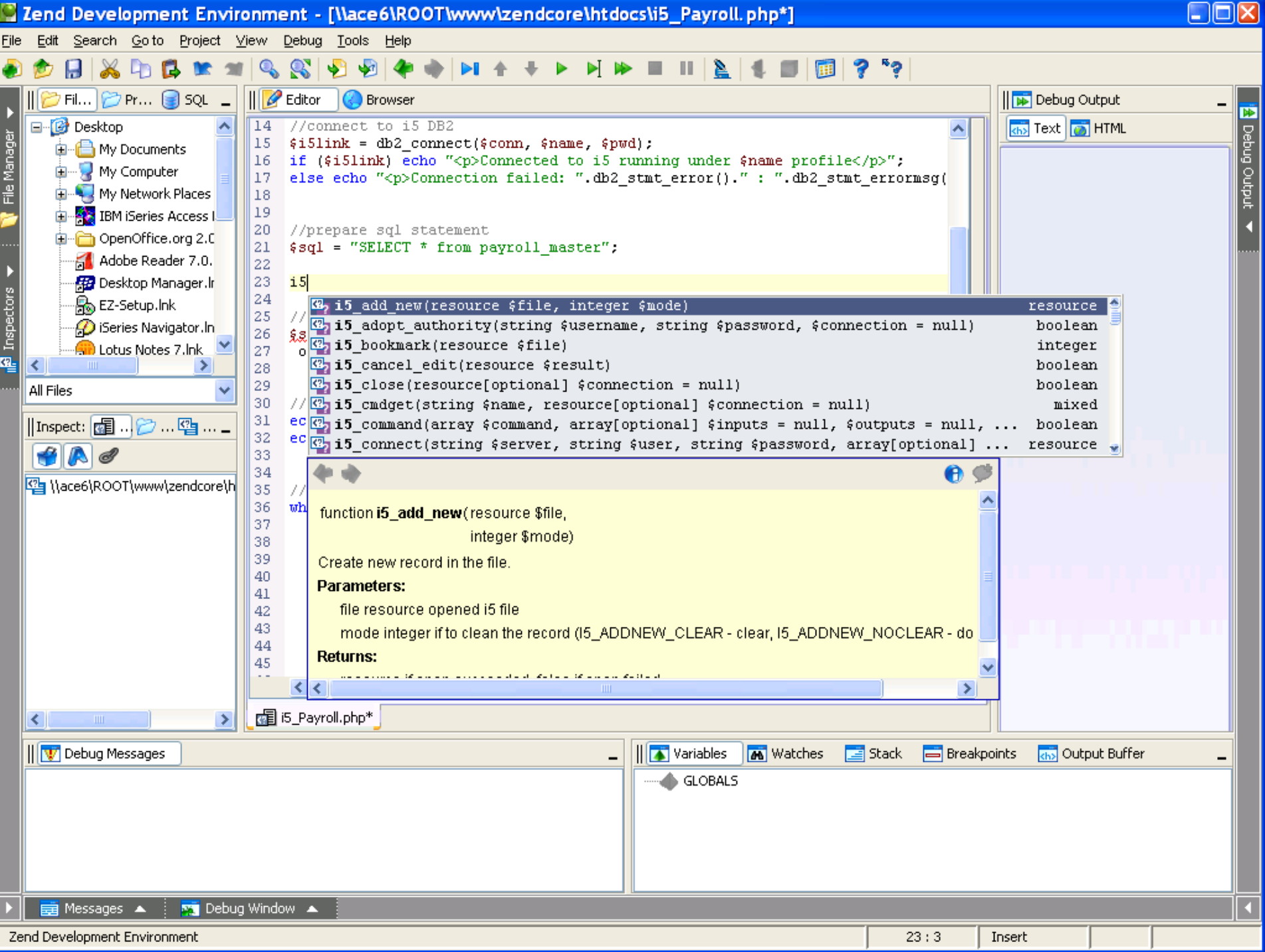

### **Resources…**

#### **Books**

- **Sam's teach yourself PHP, MySQL and Apache** All in One (3<sup>rd</sup> edition) ISBN:0672328739
- **Redbook coming soon**
- **PHP User Guide comes with Zendcore download!**

#### **Websites:**

- E Zend.com
- i5php.net
- Sourceforge.net